## શ્રી ગોવિંદ ગુરૂ યુનિવર્સિટી (ગુજરાત એક્ટ નં.૨૪/૨૦૧૫ દ્વારા સ્થાપિત) **Shri Govind Guru University** (Established vide Gujarat Act No. 24/2015)

સરકારી પોલિટેકનીક કેમ્પસ Government Polytechnic Campus ગદુકપુર, ગોધરા Gadukpur, Godhra જિલ્લો પંચમહાલ પિન કોડ 3 ૮૯૦૦૧ Dist. Panchmahals Pin Code 389001 नं.सेस शुभ्य/ वहीवट/ २०१७/ - १ dl. 06/90/2099

## $u$ રિપત્ર-૩૬૭

- સંદર્ભ: (૧) આ યુનિવર્સિટીનો તા. તા.૨૬/૦૯/૨૦૧૭ નો પરિપત્ર-૩૪૮ નં. એસજીજીયુ/વઠીવટ/૨૦૧૭/૭૮૬૨
	- (२) આ યુનિવર્સિટીનો તા. તા. २५/०૯/२०१७ નો પરિપત્ર-३४૯ નં. એસજીજીયુ/વઠીવટ/२०१७/७८५३
	- (3) આ યુનિવર્સિટીનો તા. તા. ૨૬/૦૯/૨૦૧૭ નો પરિપત્ર-૩૫૬ નં. એસજીજીય/વઠીવટ/૨૦૧૭/૮૦૩૫

શ્રી ગોવિંદ ગુરૂ યુનિવર્સિટી સંલગ્ન વિજ્ઞાન, વાણિજ્ય, વિનયન અને કાયદા વિદ્યાશાખાના સ્નાતક અને અનુસ્નાતક અભ્યાસક્રમ ચલાવતી કૉલેજો/માન્ય પી.જી. કેન્દ્રોના ના આચાર્યશ્રી/પ્રોફેસર ઈન્ચાર્જશ્રીઓને જણાવવાનું કે ઉપરોક્ત સંદર્ભ દર્શિત પરિપત્રોથી તેમની કૉલેજમાં પ્રથમ સેમેસ્ટરમાં પ્રવેશ મેળવેલ વિધાર્થીઓના ભરાયેલ એનરોલમેન્ટ/રજીસ્ટેશન કોર્મ યુનિવર્સિટીમાં રૂબરૂમાં જમા કરવવાનો કાર્યક્રમ જાહેર કરવામાં આવેલ હતો. પરંતુ કોલેજો/પી.જી. કેન્દ્રોમાં યાલતી આંતરિક પરીક્ષાઓને ધ્યાનમાં રાખી વિદ્યાર્થીઓના હિતમાં માનનીય કલપતિશ્રીના આદેશ અનુસાર એનરોલમેન્ટ/રજીસ્ટ્રેશન ફોર્મ યુનિવર્સિટીમાં જમા કરાવવાની સમય મર્યાદા નીચે દર્શાવ્યા મુજબ જાહેર કરવામાં આવે છે. જે ધ્યાને લેવા અને તે મુજબ કાર્યવાઠી કરવા વિનંતી.

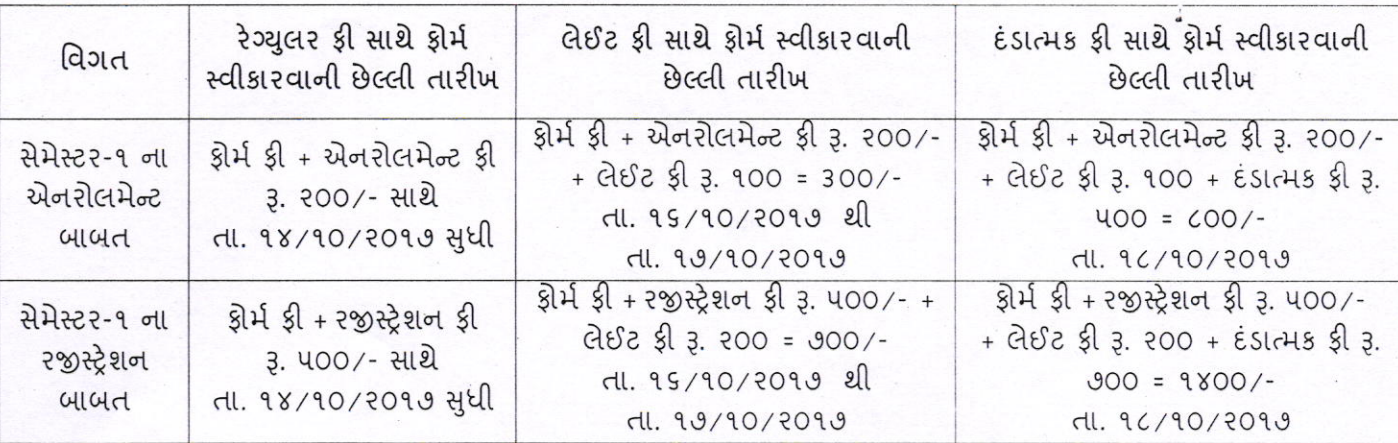

one श्री गोविंद्य गुरु सुनिवर्सिटी કી ગોવિંદ ફાદ ફાતિવર્સિટી ગોદારા

<u>ਪति.</u>

- આ યુનિવર્સિટી સંલગ્ન વિજ્ઞાન, વાણિજ્ય, વિનયન અને કાયદા વિદ્યાશાખાના સ્નાતક અને અનુસ્નાતક અભ્યાસક્રમ ચલાવતી કૉલેજો/માન્ય પી.જી. કેન્દ્રોના ના આચાર્યશ્રી/પ્રોફેસર ઈન્ચાર્જશ્રીઓ તરફ જાણ તથા જરૂરી કાર્યવાહી સારૂં.